Министерство образования и науки Российской Федерации Федеральное государственное бюджетное образовательное учреждение высшего образования «Кубанский государственный университет» Факультет Архитектуры и дизайна

ХТВЕРЖДАЮ: Проректор по учебной работе, качеству образования - первый проректор Иванов А.Г.  $1$  »  $u$  +  $\alpha$ 2016г.

# РАБОЧАЯ ПРОГРАММА ДИСЦИПЛИНЫ

# Б1.В.ДВ.03.01 Реклама и презентация проекта

Направление подготовки 54.03.03. Искусство костюма и текстиля

Направленность (профиль) Художественное проектирование костюма

Программа подготовки академическая

Форма обучения очная

Квалификация (степень) выпускника бакалавр

Краснодар 2016г.

Рабочая программа дисциплины РЕКЛАМА И ПРЕЗЕНТАЦИЯ ПРОЕКТА составлена  $\bf{B}$ соответствии  $\mathbf{c}$ федеральным государственным образовательным стандартом высшего образования  $(\Phi \Gamma \overline{OC})$ BO)  $\overline{10}$ направлению подготовки 54.03.03. Искусство костюма и текстиля

Программу составил(и): Ф.М. Обари, преподаватель

И.О. Фамилия, должность, ученая степень, ученое звание

полпись

Рабочая программа дисциплины Реклама и презентация проекта утверждена на заседании кафедры Дизайна костюма

протокол № 11 « 4 »  $\mathcal{A}a_8$  2016г. Заведующий кафедрой (разработчика) Зимина О.А. фамилия, инициалы

Рабочая программа обсуждена на заседании кафедры Дизайна костюма протокол № 11 « 4 » лиця 2016г. Заведующий кафедрой (выпускающей) Зимина О.А. фамилия, инициалы

Утверждена на заседании учебно-методической комиссии факультета Архитектуры и дизайна протокол № 9 « 11 » лиая 2016г. Председатель УМК факультета Марченко М.Н. фамилия, инициалы полпись

Рецензенты:

М.Н. Марченко д. пед. н., профессор, зав. каф. дизайна, технической и компьютерной графики ФГБОУ ВО «КубГУ», член Союза Дизайнеров России

В.В. Гоппе, художник-модельер ЗАО «Александрия» г. Краснодар

подпись

# **1 Цели и задачи изучения дисциплины (модуля).**

## **1.1 Цель освоения дисциплины.**

Познакомить студентов с основами теории и практики рекламы, тенденциями ее развития, помочь сориентироваться в современной рекламной действительности, научить использовать основные принципы рекламы и презентации в профессиональной деятельности

## **1.2 Задачи дисциплины.**

- дать представление о сущностных характеристиках рекламы, ее целях и функциях;
- научить оценивать рекламные разработки и выбирать каналы распространения рекламных сообщений;
- изучить рекламные возможности традиционных и новых средств рекламы;
- дать представление о специфике международной рекламы и особенностях рекламы в профессиональной сфере деятельности;
- рассмотреть социально-правовые аспекты рекламной деятельности;
- дать представление о потенциальных возможностях личностного профессионального развития по средствам рекламы
- дать представление о необходимости качественного нового уровня рекламы в сфере профессиональных интересов.
- дать представление о формах саморекламы
- научить использовать современные и информационные технологии в сфере художественного проектирования изделий текстильной и лёгкой промышленности
- научить использовать компьютерные технологии при реализации творческого замысла

## **1.3 Место дисциплины (модуля) в структуре образовательной программы.**

Дисциплина «Реклама и презентация проекта» относится к вариативной части Блока 1 "Дисциплины (модули)" учебного плана (дисциплина по выбору).

*Предшествующие дисциплины:* Рисунок; Информационные технологии в искусстве костюма и текстиля; Компьютерная графика.

*Последующие дисциплины:* Спецрисунок; Психология имиджа и моды; Проектирование коллекций; САПР одежды.

художественное проектирование костюма.

## **1.4 Перечень планируемых результатов обучения по дисциплине (модулю), соотнесенных с планируемыми результатами освоения образовательной программы.**

Изучение данной учебной дисциплины направлено на формирование у обучающихся профессиональных компетенций (ПК 7; ПК 18)

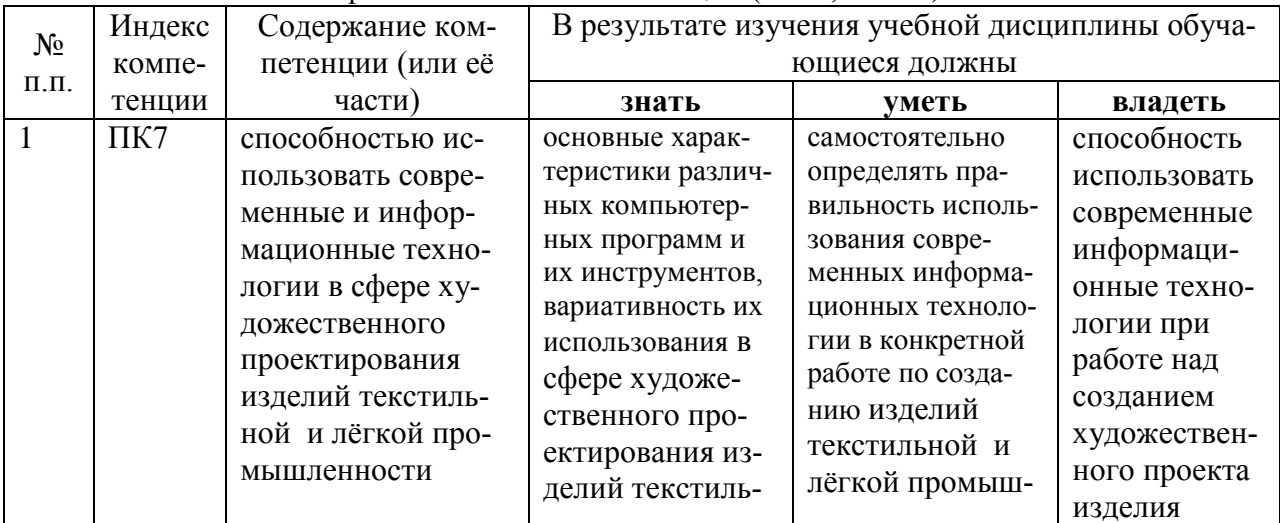

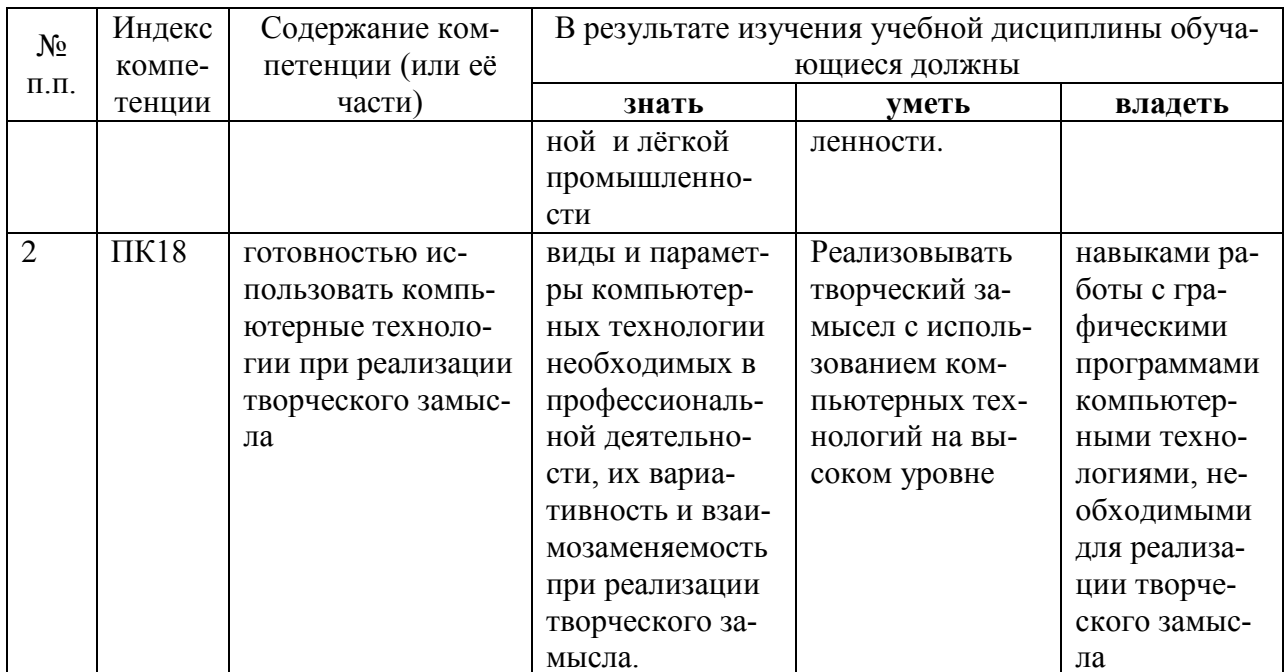

# 2. Структура и содержание дисциплины.

# 2.1 Распределение трудоёмкости дисциплины по видам работ.

Общая трудоёмкость дисциплины составляет 1 зач. ед. (36 часов), их распределение по видам работ представлено в таблице (для студентов ОФО).

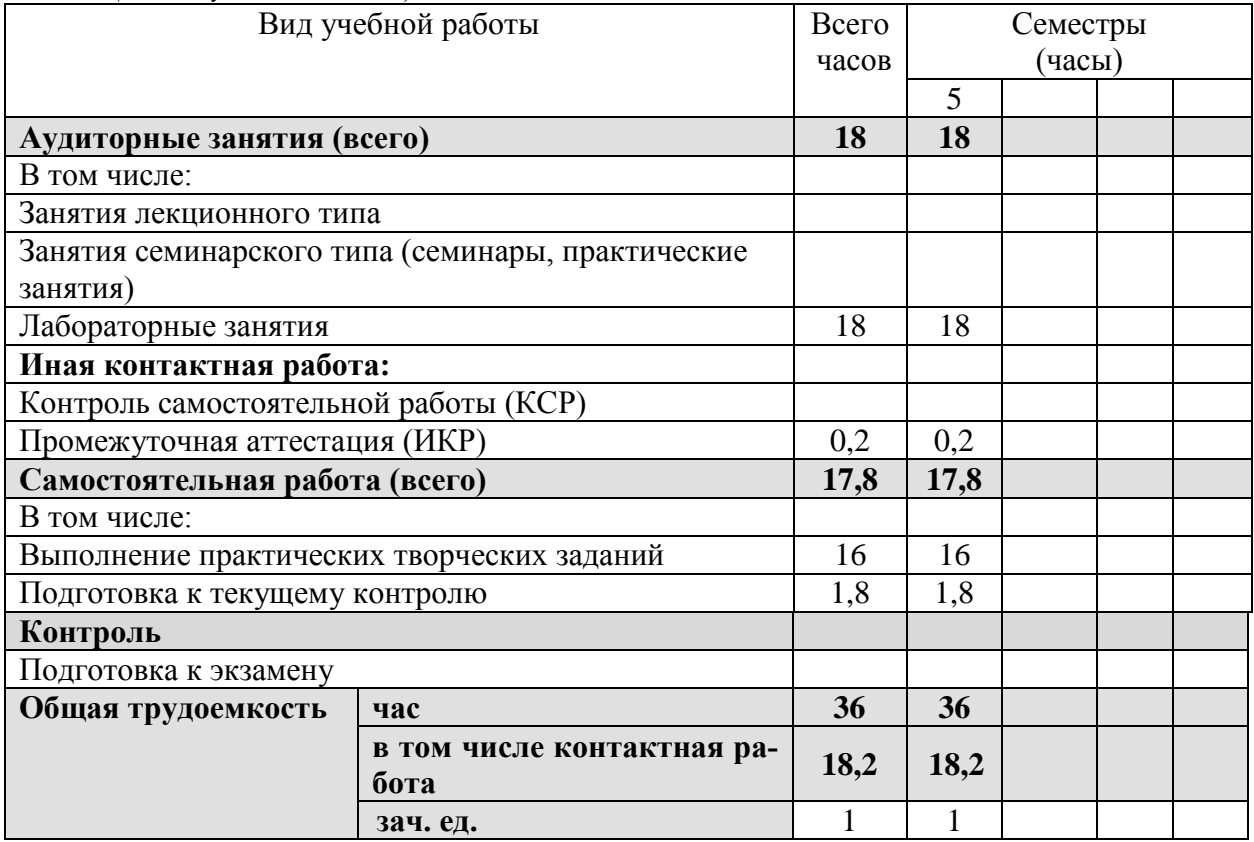

#### 2.2 Структура дисциплины:

Распределение видов учебной работы и их трудоемкости по разделам дисциплины. Разделы дисциплины, изучаемые в 5 семестре (очная форма)

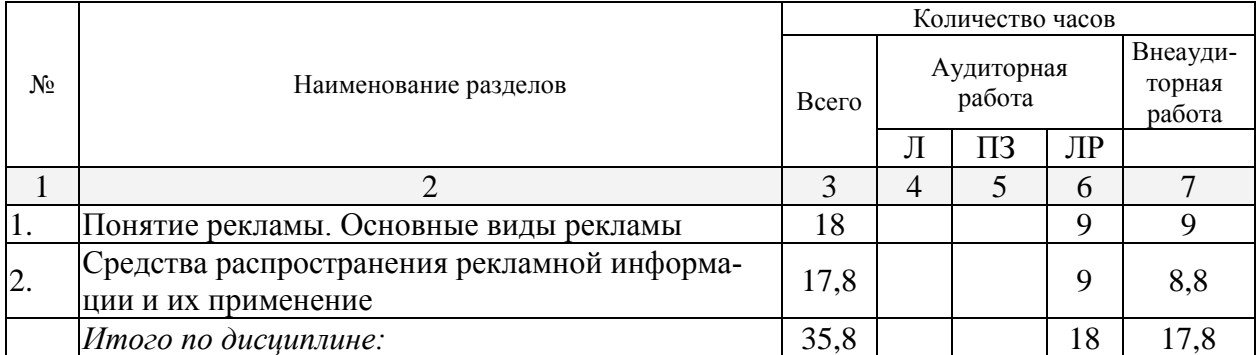

Примечание: Л – лекции, ПЗ – практические занятия / семинары, ЛР – лабораторные занятия, СРС – самостоятельная работа студента

**2.3 Содержание разделов дисциплины:**

## **2.3.1 Занятия лекционного типа.**

Лекционные занятия - не предусмотрены

**2.3.2 Занятия семинарского типа.**

Семинарские занятия - не предусмотрены

**2.3.3 Лабораторные занятия.**

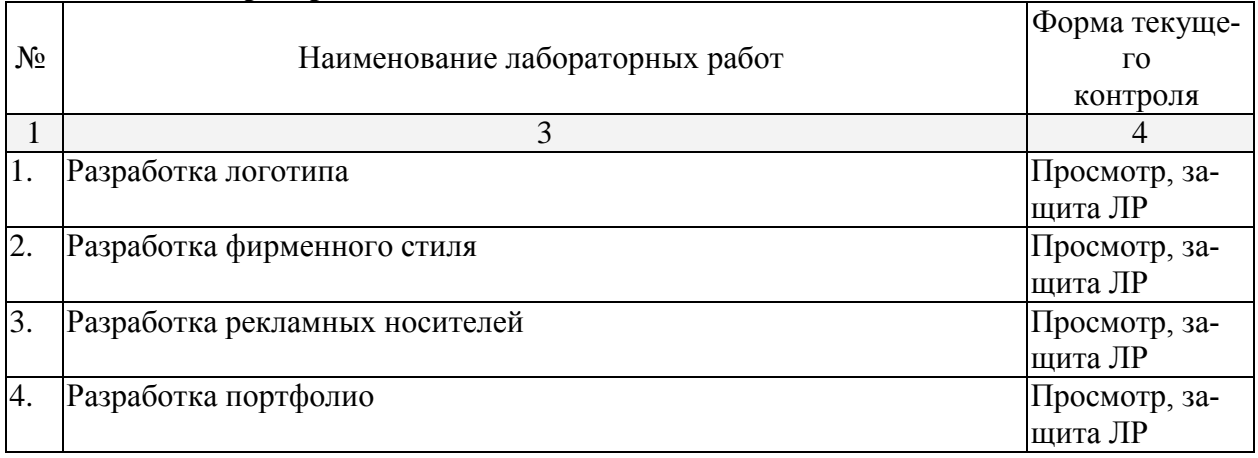

*формы текущего контроля: защита лабораторной работы (ЛР)*

## **2.3.4 Примерная тематика курсовых работ (проектов)**

Курсовые работы - не предусмотрены

## **2.4 Перечень учебно-методического обеспечения для самостоятельной работы обучающихся по дисциплине (модулю)**

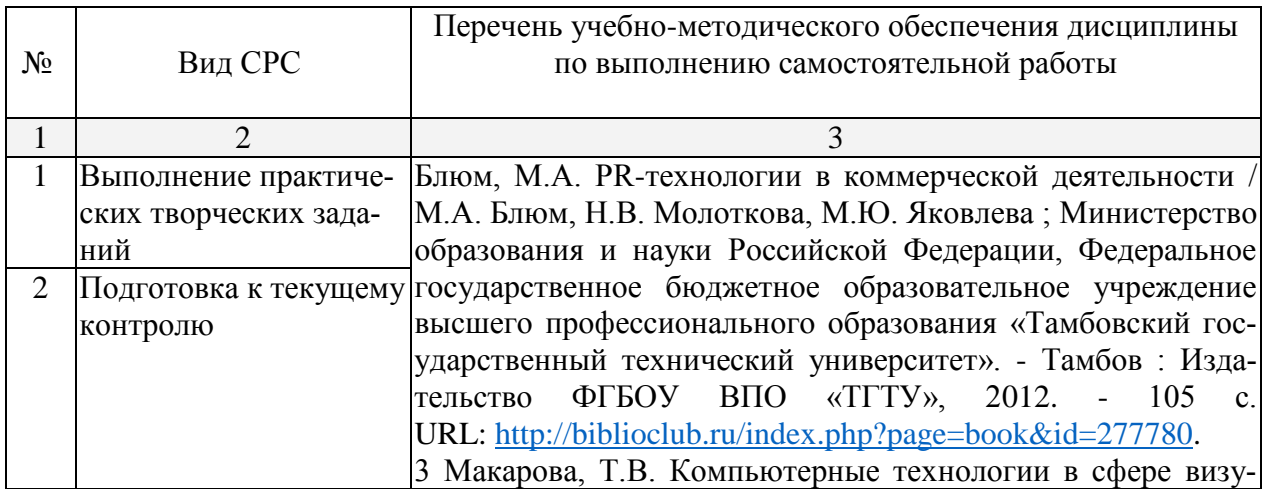

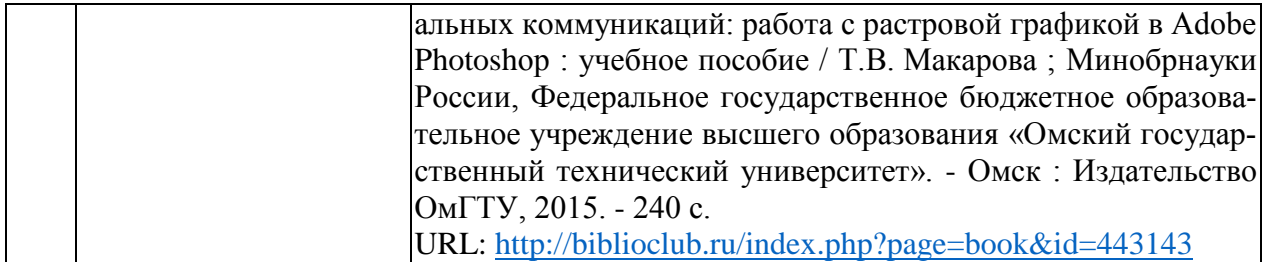

Учебно-методические материалы для самостоятельной работы обучающихся из числа инвалидов и лиц с ограниченными возможностями здоровья (ОВЗ) предоставляются в формах, адаптированных к ограничениям их здоровья и восприятия информации:

Для лиц с нарушениями зрения:

- в печатной форме увеличенным шрифтом,
- в форме электронного документа,
- в форме аудиофайла,
- в печатной форме на языке Брайля.

Для лиц с нарушениями слуха:

– в печатной форме,

– в форме электронного документа.

Для лиц с нарушениями опорно-двигательного аппарата:

– в печатной форме,

- в форме электронного документа,
- в форме аудиофайла.

Данный перечень может быть конкретизирован в зависимости от контингента обучающихся.

#### **3. Образовательные технологии.**

Для достижения планируемых результатов обучения в дисциплине «Компьютерная графика» используются различные образовательные технологии:

1.Информационные развивающие технологии, направленные на формирование системы знаний, запоминание и свободное оперирование ими

2. Личностно-ориентированные технологии обучения, обеспечивающие в ходе учебного процесса учет различных способностей обучаемых, создание необходимых условий для развития их индивидуальных способностей, развитие активности личности в учебном процессе.

Для лиц с ограниченными возможностями здоровья предусмотрена организация консультаций с использованием электронной почты.

## **4. Оценочные средства для текущего контроля успеваемости и промежуточной аттестации.**

#### **4.1 Фонд оценочных средств для проведения текущего контроля.**

*Примерные вопросы для опроса/тестирования по теме «Понятие рекламы. Основные виды рекламы; средства распространения рекламной информации и их применение»*

## **1. К наружной рекламе относятся:**

- 1. листовки
- 2. буклеты
- 3. перетяжки
- 4. реклама внутри транспорта
- **2. Оптимальное время размещения рекламного обращения на стационарном рекламном щите:**
	- 1. 1 неделя
- 2. 15 дней
- 3. 1 месяц
- 4. 4 месяца
- 5. 1 год

# **3. Реклама на транспорте это:**

- 1. наружная реклама
- 2. печатная реклама
- 3. аудио реклама

## **4. Телевизионная реклама это:**

- 1. аудио реклама
- 2. аудиовизуальная реклама
- 3. визуальная реклама

## **5. Какие виды рекламы могут быть аудиовизуальными**

- 1. наружная реклама
- 2. реклама внутри помещений
- 3. телевизионная реклама
- 4. все вышеперечисленные

## **6. К печатной рекламе относятся:**

- 1. листовки
- 2. буклеты
- 3. каталоги
- 4. все вышеперечисленные

## **7. Доступ к Интернету предоставляет:**

- 1. маршрутизатор
- 2. провайдер
- 3. хостер
- 4. организации по регистрации доменных имен
- 5. все вышеперечисленные

## **8. Какой из перечисленных ниже интернет-сервисов позволяет общаться в реальном времени:**

- 1. Форма обратной связи
- 2. Гостевая книга
- 3. Чат
- 4. FAQ
- 5. Форум
- **9. Распространение рекламы в городских, сельских поселениях и на других территориях может осуществляться в виде плакатов, стендов, световых табло и иных технических средств стабильного территориального размещения, которые можно отнести к:**
	- 1. Печатной рекламе
	- 2. Радиорекламе
	- 3. Наружной рекламе
	- 4. Рекламе в транспорте

## **10. Время чтения плаката пешеходами**

- 1. 1-2 сек.
- 2. 30-40 сек.
- 3. 1-2 мин.
- 4. 5 мин.

## **11. Время чтения плаката автомобилистами около**

- 1. 1-2 сек.
- 2. 30-40 сек.
- 3. 1-2 мин.
- 4. 5 мин.

## **Критерии оценки:**

Результаты тестирования оценивают по 4-х балльной шкале отлично – не менее 85% правильно выполненных заданий; хорошо – не менее 70% правильно выполненных заданий; удовлетворительно – не менее 50% правильно выполненных заданий; неудовлетворительно - менее 50% правильно выполненных заданий).

## **Темы презентации**

1. История рекламы и современные тенденции ее развития

*Примерные темы творческих заданий*

Тема1.Разработка листовки на тему «Распродажа» Тема2.Разработка плаката на тему «Деловой женский костюм» Тема3**.**Разработка плаката на тему «Мода»

## **Критерии оценки:**

**- оценка «отлично»** выставляется студенту, если

- выполнен весь необходимый объем работ;
- содержание темы полностью раскрыто;

 проявлено осознание социальной значимости своей будущей профессии, наличие высокой мотивации к выполнению профессиональной деятельности

 грамотно использованы компьютерные технологии при реализации творческого замысла

## **- оценка «хорошо»** выставляется студенту, если:

- выполнен весь необходимый объем работ;
- содержание темы раскрыто, с некоторыми замечаниями;

 частично проявлено осознание социальной значимости своей будущей профессии, наличие хорошей мотивации к выполнению профессиональной деятельности

 использованы, но с некоторыми замечаниями или погрешностями, компьютерные технологии при реализации творческого замысла

## **- оценка «удовлетворительно»** выставляется студенту, если:

- выполнен не весь необходимый объем работ;
- содержание темы раскрыто не полностью, на минимально необходимом уровне;

 проявлено, но слабо, осознание социальной значимости своей будущей профессии, невысокое наличие мотивации к выполнению профессиональной деятельности

 использованы, но со значительными замечаниями, компьютерные технологии при реализации творческого замысла

**- оценка «неудовлетворительно»** выставляется студенту, если:

- не выполнен необходимый объем работ;
- содержание темы не раскрыто.

 не проявлено осознание социальной значимости своей будущей профессии, наличие мотивации к выполнению профессиональной деятельности

 Плохо, безграмотно, использованы компьютерные технологии при реализации творческого замысла

## **4.2 Фонд оценочных средств для проведения промежуточной аттестации.**

#### Формой аттестации по дисциплине является зачёт.

Зачет проходит в форме просмотра и защиты всех работ, ответов на вопросы по теоретическому материалу, демонстрации выполненных самостоятельных работ, защиты презентации.

#### *Оценка «зачтено»* выставляется, если:

 все задания выполнены полностью, за отведенное время, с использованием всех необходимых инструментов.

 студент дает устные пояснения к выполненной работе, презентация проведена за отведенное время с положительным результатом

 проявлено осознание социальной значимости своей будущей профессии, наличие высокой мотивации к выполнению профессиональной деятельности

использованы компьютерные технологии при реализации творческого замысла

#### *Оценка «не зачтено»* выставляется, если:

работы выполнены не полностью, студент не уложился в отведенное время,

не может пояснить ход работы и использованные инструменты,

презентация не проведена за отведенное время/ результат не удовлетворительный

 не проявлено осознание социальной значимости своей будущей профессии, наличие высокой мотивации к выполнению профессиональной деятельности

 плохо использованы компьютерные технологии при реализации творческого замысла

\* при наличии более 90% положительных оценок в точении семестра студент может претендовать на самозачет.

Оценочные средства для инвалидов и лиц с ограниченными возможностями здоровья выбираются с учетом их индивидуальных психофизических особенностей.

– при необходимости инвалидам и лицам с ограниченными возможностями здоровья предоставляется дополнительное время для подготовки ответа на экзамене;

– при проведении процедуры оценивания результатов обучения инвалидов и лиц с ограниченными возможностями здоровья предусматривается использование технических средств, необходимых им в связи с их индивидуальными особенностями;

– при необходимости для обучающихся с ограниченными возможностями здоровья и инвалидов процедура оценивания результатов обучения по дисциплине может проводиться в несколько этапов.

Процедура оценивания результатов обучения инвалидов и лиц с ограниченными возможностями здоровья по дисциплине (модулю) предусматривает предоставление информации в формах, адаптированных к ограничениям их здоровья и восприятия информации:

Для лиц с нарушениями слуха:

– в печатной форме,

– в форме электронного документа.

Для лиц с нарушениями опорно-двигательного аппарата:

– в печатной форме,

– в форме электронного документа.

Данный перечень может быть конкретизирован в зависимости от контингента обучающихся.

**5. Перечень основной и дополнительной учебной литературы, необходимой для освоения дисциплины (модуля).**

## **5.1 Основная литература:**

1 Блюм, М.А. PR-технологии в коммерческой деятельности / М.А. Блюм, Н.В. Молоткова, М.Ю. Яковлева ; Министерство образования и науки Российской Федерации, Федеральное государственное бюджетное образовательное учреждение высшего профессионального образования «Тамбовский государственный технический университет». - Тамбов : Издательство ФГБОУ ВПО «ТГТУ», 2012. - 105 с. URL: [http://biblioclub.ru/index.php?page=book&id=277780.](http://biblioclub.ru/index.php?page=book&id=277780)

2 Макарова, Т.В. Компьютерные технологии в сфере визуальных коммуникаций: работа с растровой графикой в Adobe Photoshop : учебное пособие / Т.В. Макарова ; Минобрнауки России, Федеральное государственное бюджетное образовательное учреждение высшего образования «Омский государственный технический университет». - Омск : Издательство ОмГТУ, 2015. - 240 с.

URL: <http://biblioclub.ru/index.php?page=book&id=443143>

Для освоения дисциплины инвалидами и лицами с ограниченными возможностями здоровья имеются издания в электронном виде в электронно-библиотечных системах «Лань» и «Юрайт».

## **5.2 Дополнительная литература:**

1 Музыкант, В.Л. Управление брэнд-коммуникациями : монография / В.Л. Музыкант ; Московская международная высшая школа бизнеса «МИРБИС» (Институт). - 2-е изд., доп. и перераб. - Москва ; Берлин : Директ-Медиа, 2017. - 380 с. URL: <http://biblioclub.ru/index.php?page=book&id=464162>

2 Основы трёхмерного моделирования и визуализации : учебно-методическое пособие / Р.Г. Хисматов, А.H. Грачев, Р.Г. Сафин, Н.Ф. Тимербаев ; Министерство образования и науки России, Федеральное государственное бюджетное образовательное учреждение высшего профессионального образования «Казанский национальный исследовательский технологический университет». - Казань : КНИТУ, 2012. - Ч. 1. - 140 с. URL: <http://biblioclub.ru/index.php?page=book&id=258846>

## **5.3. Периодические издания:**

1 Теория моды: одежда, тело, культура отдел литературы по искусству: Искусство. Искусствознание.

2. Художник отдел литературы по искусству:. Искусство. Искусствознание

3. URBAN magazine отдел литературы по искусству:. Искусство. Искусствознание

4 Собрание шедевров отдел литературы по искусству:. Искусство. Искусствознание

## **6. Перечень ресурсов информационно-телекоммуникационной сети «Интернет», необходимых для освоения дисциплины (модуля).**

1. Библиоклуб. Электронная библиотека и Интернет-магазин: [http://www.biblioclub.ru/90545\\_Informatsionnye\\_tekhnologii\\_Uchebno\\_prakticheskoe\\_posobie.](http://www.biblioclub.ru/90545_Informatsionnye_tekhnologii_Uchebno_prakticheskoe_posobie.html) [html](http://www.biblioclub.ru/90545_Informatsionnye_tekhnologii_Uchebno_prakticheskoe_posobie.html)

2. eGraphic - Все для дизайна. Photoshop уроки, [http://www.egraphic.ru/photoshop](http://www.egraphic.ru/photoshop-tutorials/page/1/)[tutorials/page/1/](http://www.egraphic.ru/photoshop-tutorials/page/1/)

3. Уроки фотошопа для начинающих:<http://www.ps-lessons.ru/lesson.php?id=117>

4.Библиотека обучающих уроков компьютерной графике Дизайн навигатор: <http://designnavigator.ru/tutorials/photo/>

5. [http://photoshop.demiart.ru/fx\\_photo.shtml](http://photoshop.demiart.ru/fx_photo.shtml)

6.<http://en-studio.ru/rob/>

7[.Единое окно доступа к образовательным ресурсам](http://window.edu.ru/)

http://window.edu.ru/resource/193/80193

**7. Методические указания для обучающихся по освоению дисциплины (модуля).**

Лабораторные занятия проходят в компьютерном классе факультета архитектуры и дизайна. На каждом занятии студенты получают практическое задание. В каждом задании преподавателем акцентируется цели, задачи и время выполнения. Некоторые задания имеют длительный характер и выполняются в течении нескольких занятий.

Специфика методики преподавания данной дисциплины заключается в том, что теоретический материал постоянно повторяется студентами в процессе практических занятий. Каждое практическое занятие начинается с короткого лекционного введения, в процессе которого преподаватель определяет основные задачи и требования, выполнение которых предусматривает текущий объем практической работы.

Форма контроля – зачет.

При оценке практических умений и знаний студента учитываются время выполнения работ, степень завершенности, технические приемы, использованные в работе.

При оценке теоретического материала учитываются степень знаний, понимание, способность использовать теоретические знания на практике.

#### **Лабораторные занятия.**

5 семестр (18 часов)

**Занятие1.** Разработка логотипа.

*Цель*: разработка и создание визуального знака репрезентирующего творческий идеал; работа в программном приложении графического пакета Photoshop, CorelDrow, Illustrator, и т.д.

**Занятие 2.** Разработка фирменного стиля

*Цель*: разработка и создание фирменного бланка, конверта, визитки, буклета и т.д. формирование единого стилистического образа, отвечающего концепции проекта; работа в программном приложении графического пакета Photoshop, CorelDrow, Illustrator, и т.д.

**Занятие 3.** Разработка рекламных носителей

*Цель*: разработка и создание плаката, мультборда, листовки и т.д. формирование единого стилистического образа, отвечающего концепции проекта; работа в программном приложении графического пакета Photoshop, CorelDrow, Illustrator, и т.д.

**Занятие 4.** Разработка портфолио

*Цель*: разработка и создание собственного портфолио творческих и профессиональных работ; формирование единого стилистического образа, отвечающего концепции проекта; работа в программном приложении графического пакета Photoshop, CorelDrow, Illustrator, и т.д.

После завершения каждого задания проводится просмотр и защита работы. Цель: выявление качества усвоения знаний, приобретения умений и навыков.

#### *Рекомендации по организации самостоятельной работы студентов. (17,8 часов)*

Получаемые на практических занятиях знания закрепляются в процессе самостоятельной работы студентов. Роль преподавателя организовать и направить эту работу (создать условия для занятий, осуществлять методическое руководство и т.д.).

Самостоятельная работа контролируется преподавателем и учитывается при аттестации в конце семестра.

Текущий контроль осуществляется в форме индивидуальных консультаций во время работы над заданием и еженедельной проверки домашнего задания.

В конце семестра преподаватель проводят предварительный просмотр учебных практических работ, проставляя соответствующие оценки за каждую работу, контролируя, таким образом, текущую успеваемость.

Практические -работы выполняется в программном приложении, CorelDraw, Photoshop. Темы для выполнения самостоятельной работы:

Тема1.Разработка листовки на тему «Распродажа»

Тема2.Разработка плаката на тему «Деловой женский костюм»

Тема3.Разработка плаката на тему «Мода»

## **8. Перечень информационных технологий, используемых при осуществлении образовательного процесса по дисциплине (модулю).**

## **8.1 Перечень информационных технологий.**

– Проверка домашних заданий и консультирование посредством электронной по-

– Использование электронных презентаций при проведении практических занятий.

#### **8.2 Перечень необходимого программного обеспечения.**

- 1. Лицензионное программное обеспечение Microsoft Windows 8, 10;
- 2. Microsoft Office Professional Plus (программы для работы с текстом, демонстрации и создания презентаций)
- 3. Adobe Creative Cloud ,

чты.

4. Corel Draw Graphics Suite X8, .

#### **8.3 Перечень информационных справочных систем:**

1. Справочно-правовая система «Консультант Плюс» [\(http://www.consultant.ru\)](http://www.consultant.ru/)

- 2. Электронная библиотечная система eLIBRARY.RU [\(http://www.elibrary.ru\)/](http://www.elibrary.ru)/)
- 3. Университетская библиотека on-line [\(www.biblioclub.ru\)](http://www.biblioclub.ru/);

4.Электронная библиотечная система издательства "Лань" [\(http://e.lanbook.com/\)](http://e.lanbook.com/)

5.Электронная библиотечная система «Юрайт» (http:// [www.biblio-online.ru\)](http://www.biblio-online.ru/)

6.Бесплатная электронная библиотека онлайн «Единое окно доступа к образовательным ресурсам» // [http://window.edu.ru/;](http://window.edu.ru/)

7.Электронный архив документов КубГУ [\(http://docspace.kubsu.ru/\)](http://docspace.kubsu.ru/)

## **9. Материально-техническая база, необходимая для осуществления образовательного процесса по дисциплине (модулю).**

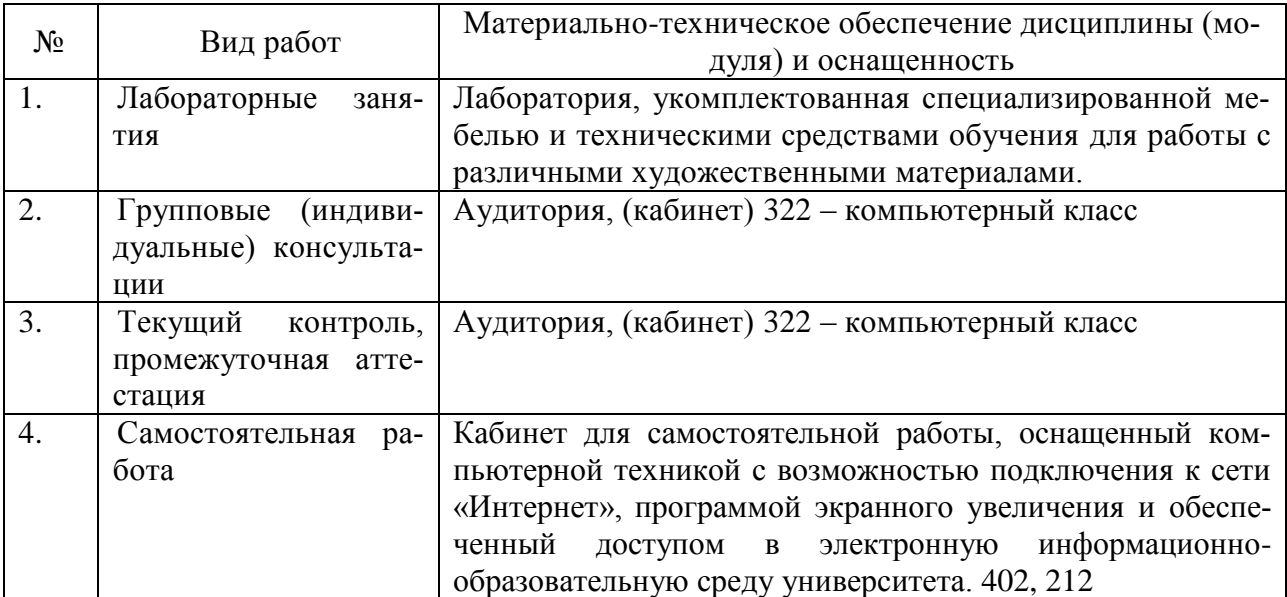